## Week 7 Tutorial NWEN 241 **Systems Programming**

Alvin Valera Alvin.valera@ecs.vuw.ac.nz

#### **Recap: Socket communication**

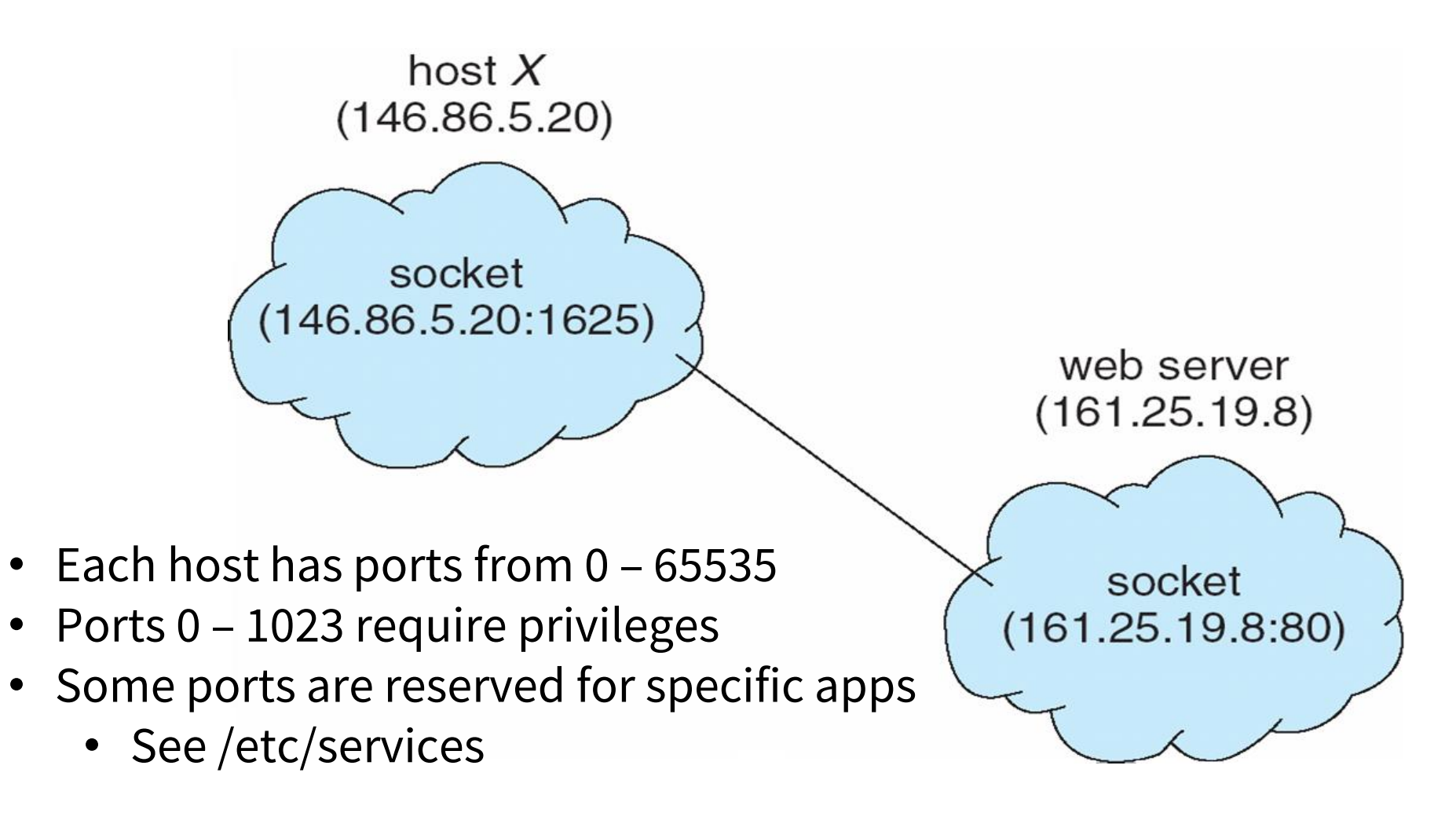

# **Recap: Socket types**

- SOCK\_STREAM
	- a.k.a. **TCP**
	- reliable delivery
	- in-order guaranteed
	- connection-oriented
	- bidirectional
- SOCK\_DGRAM
	- a.k.a. **UDP**
	- unreliable delivery
	- no order guarantees
	- no notion of "connection" app indicates destination for each packet
	- can send or receive

#### We will focus on SOCK\_STREAM or TCP socket type

### **TCP Server overview**

- 1) Create a socket with the socket() system call
- 2) Bind the socket to an address using the bind() system call
- 3) Listen for connections with the listen() system call Client / Server Session
- 4) Accept a connection with the accept() system call
- 5) Send and receive data

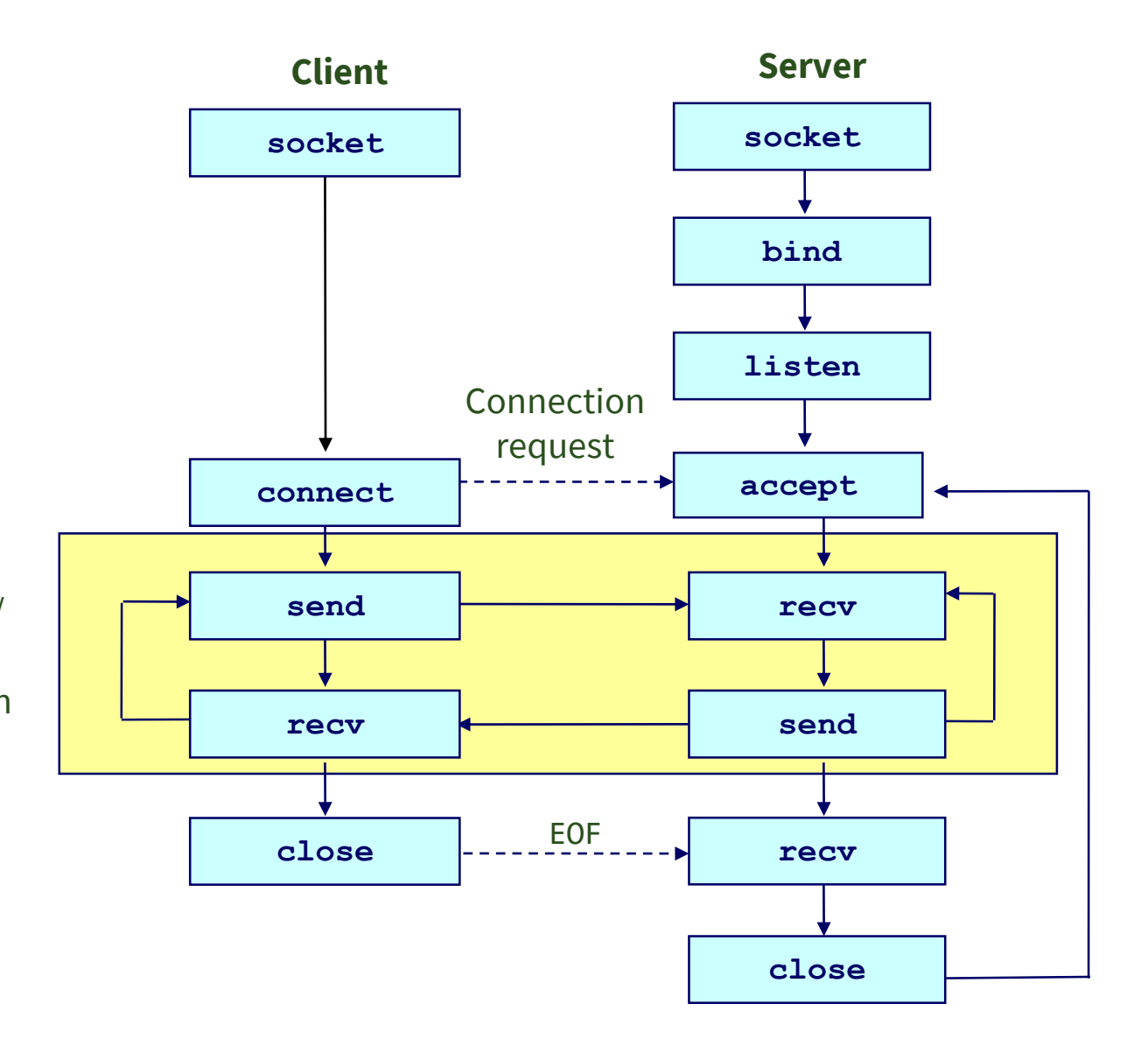

# **TCP Client overview**

- 1) Create a socket with the socket() system call
- 2) Connect the socket to the address of the server using the connect() system call
- 3) Send and receive data

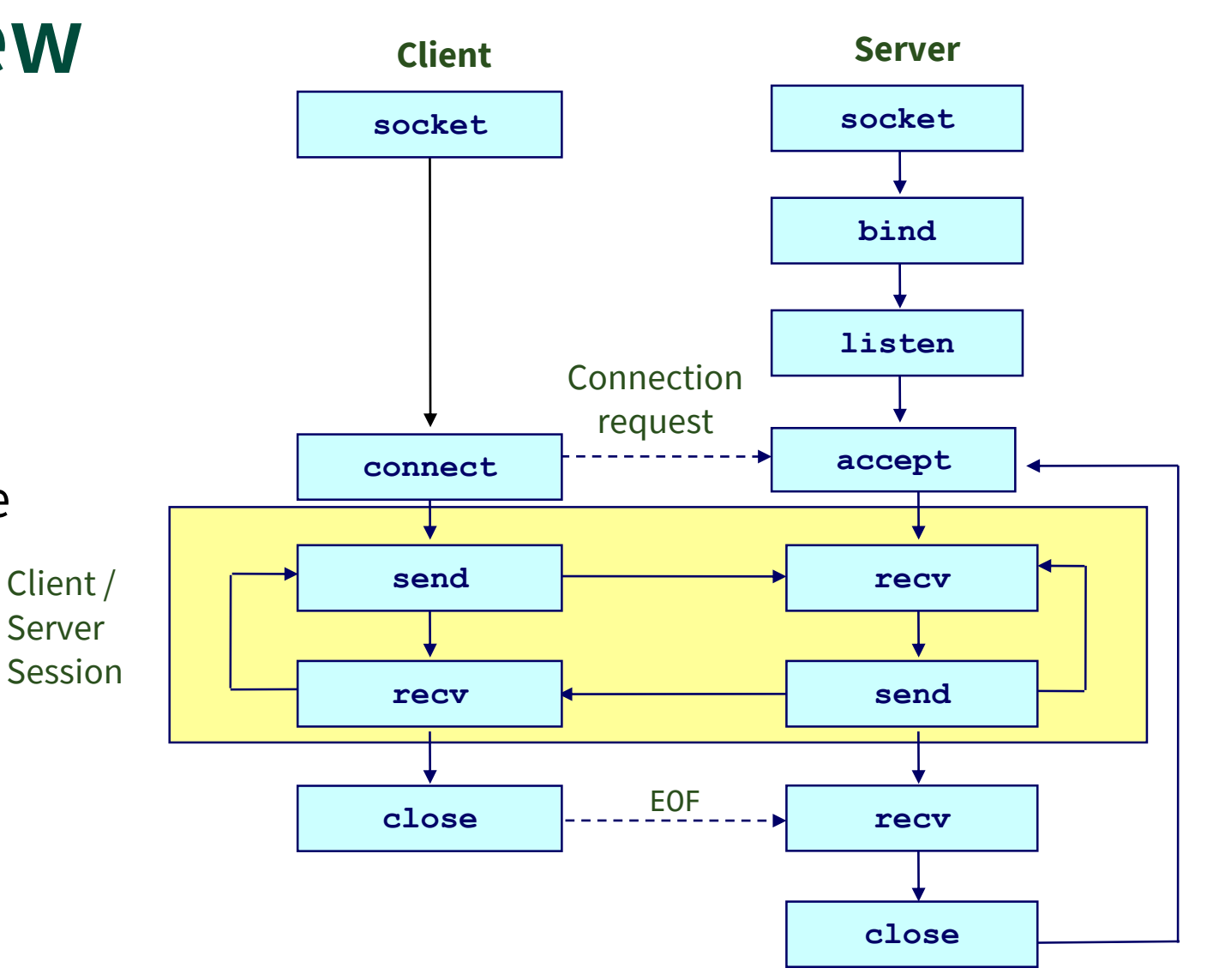

### **Client-server communication overview - UDP**

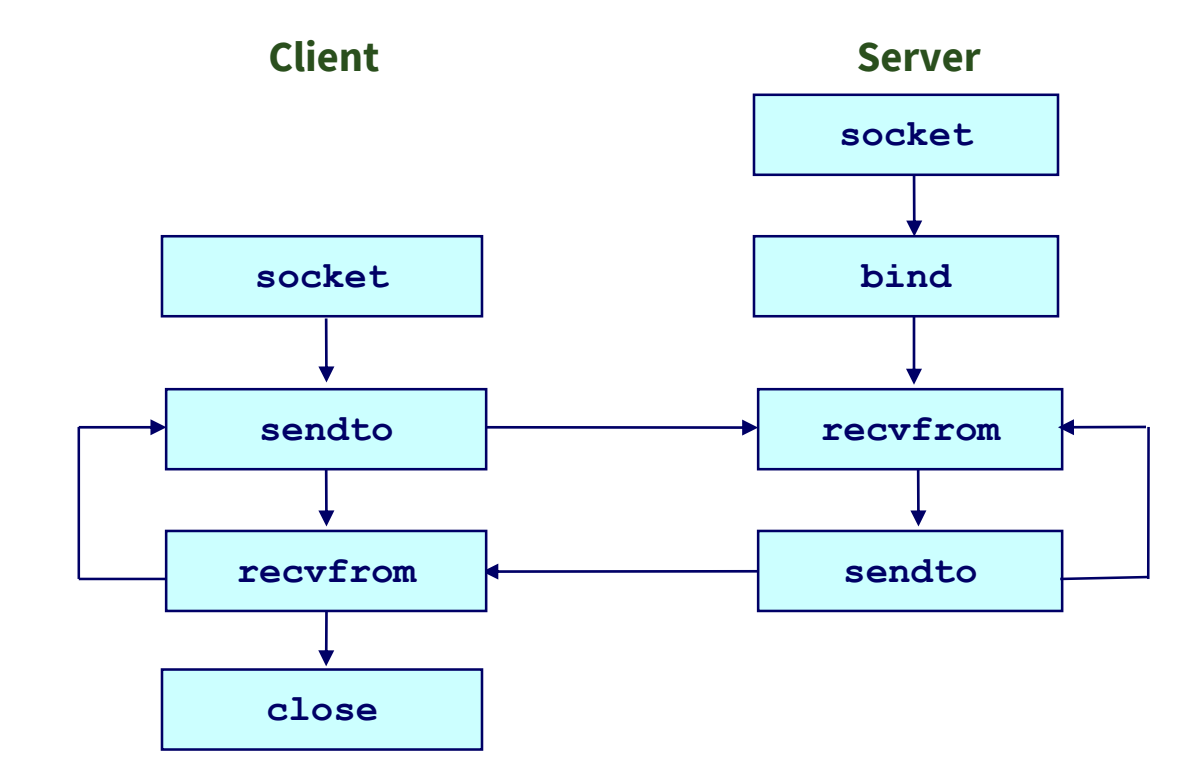

## **Let's write some code**

- Write a TCP server program that will (upon connection establishment):
	- Wait for a message from client
	- Capitalise the message and send back to client
- Write a TCP client program that will connect to a known server, then
	- Ask for user input
	- Send user input to server
	- Wait for response from server